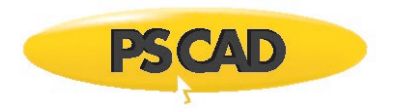

## **Requirements – PSCAD v4.6.3 Updates 4 and 5**

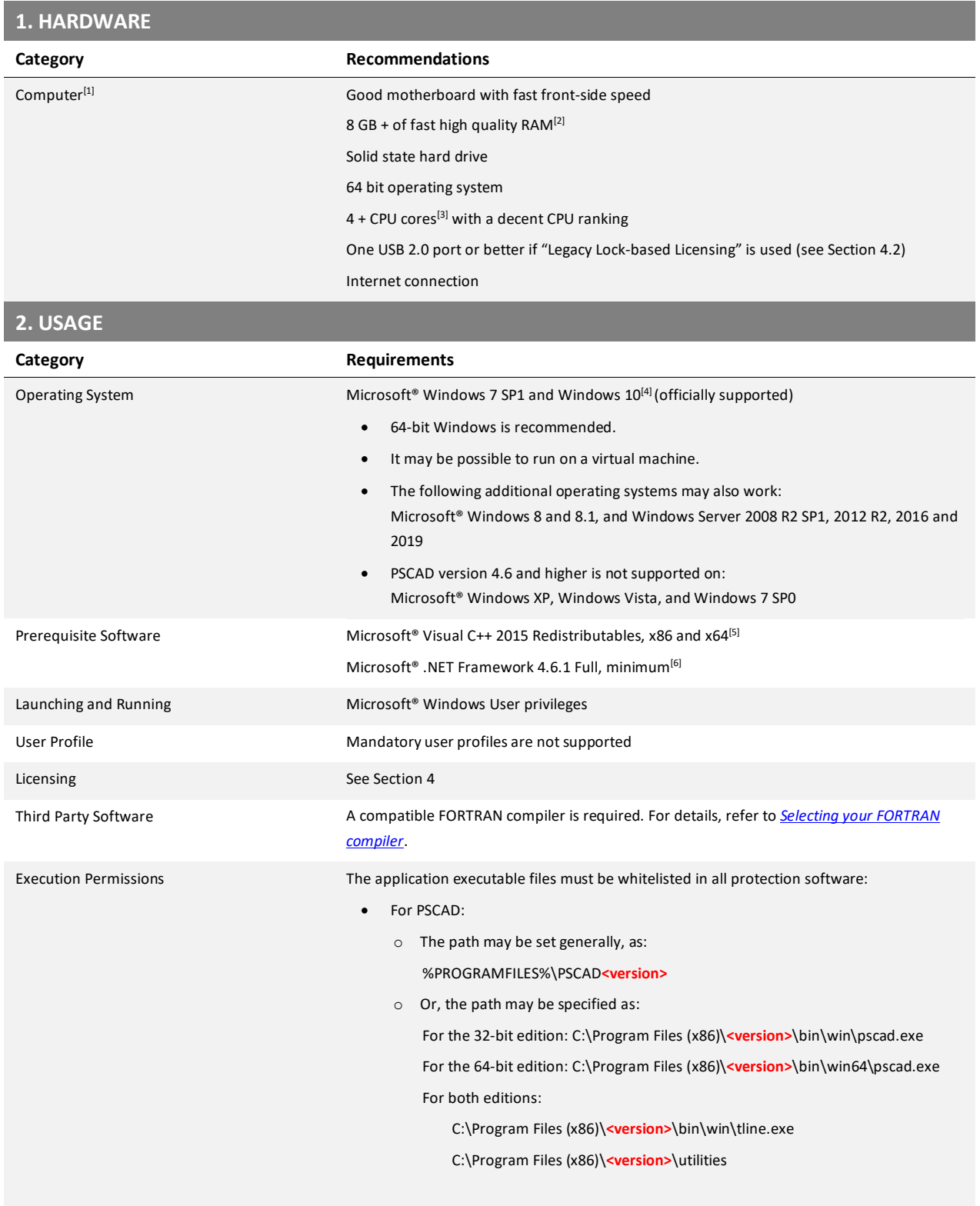

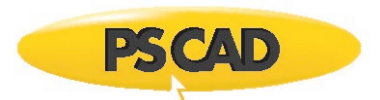

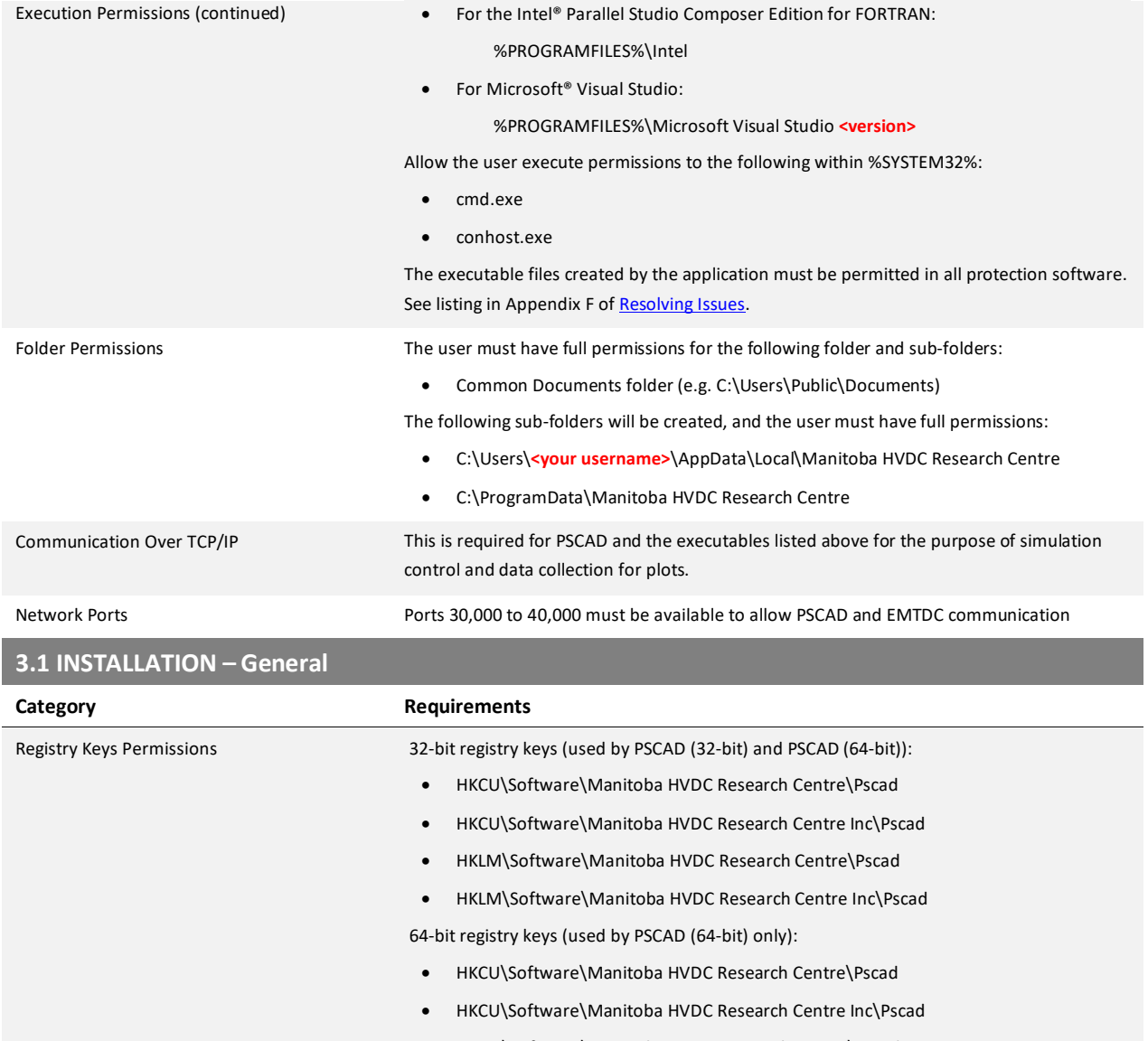

- HKLM\Software\Manitoba HVDC Research Centre\Pscad
- HKLM\Software\Manitoba HVDC Research Centre Inc\Pscad

### **3.2 INSTALLATION – InstallShield Wizard Installer**

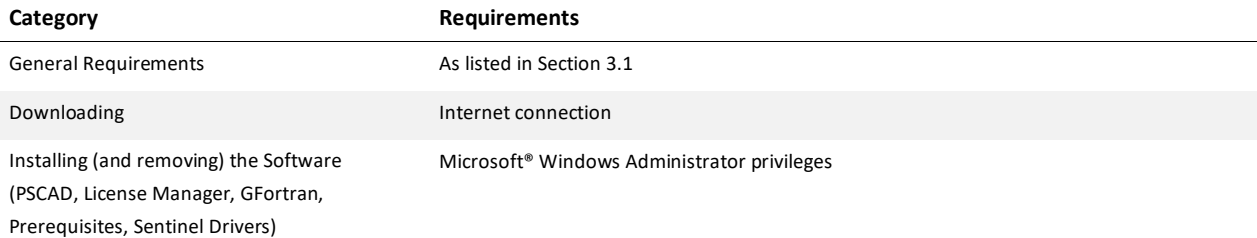

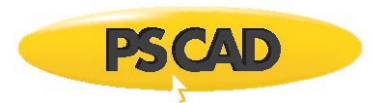

## **3.3 INSTALLATION – Installer Utility**

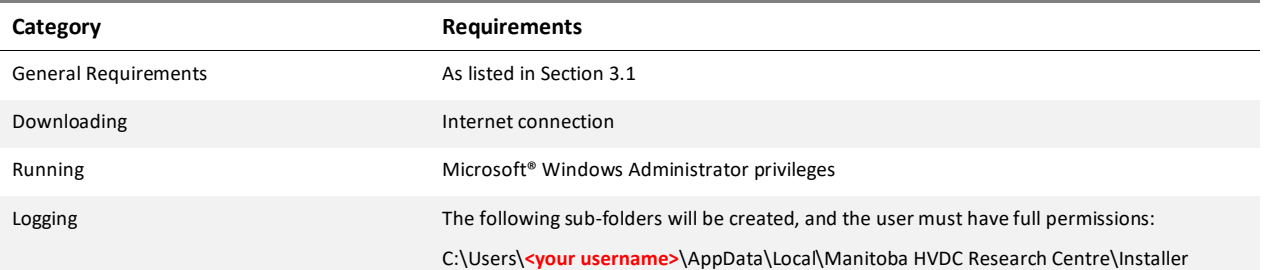

## **3.4 INSTALLATION – MyUpdater**

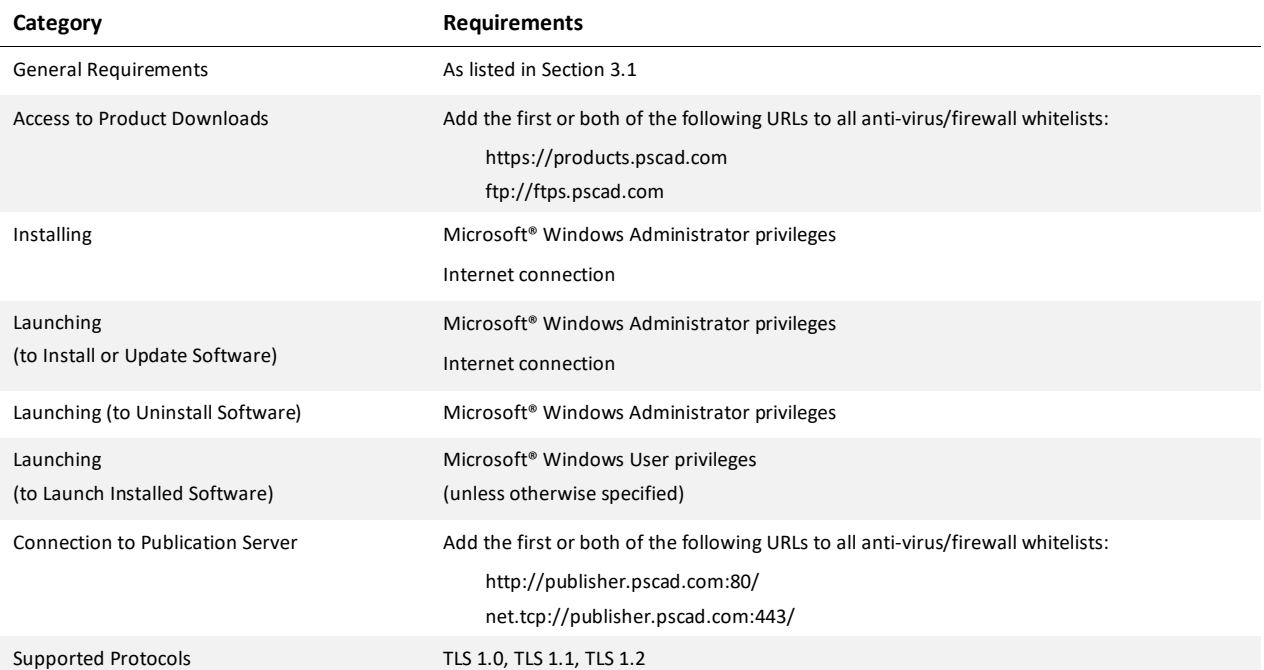

### **4.1 LICENSING – Certificate Licensing**

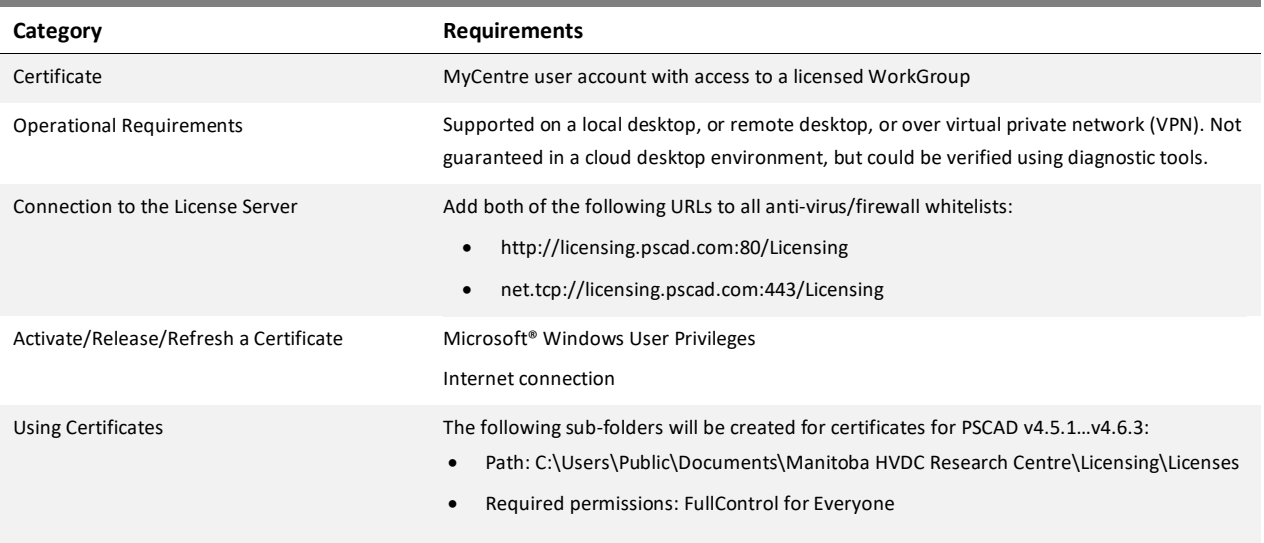

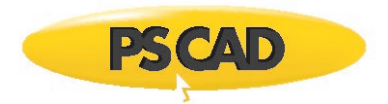

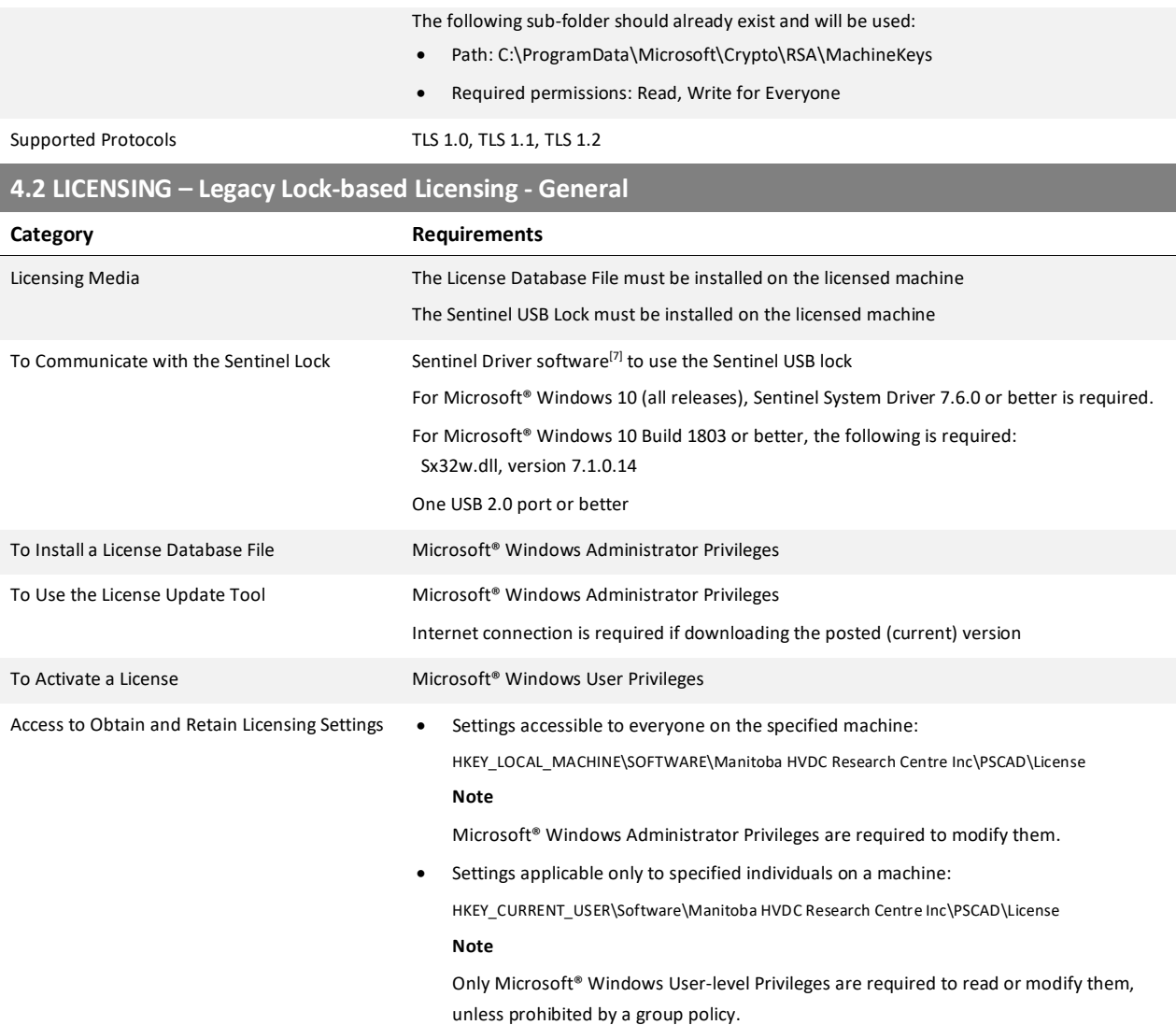

# **4.3 LICENSING – Legacy Lock-based Licensing –Local Licensing**

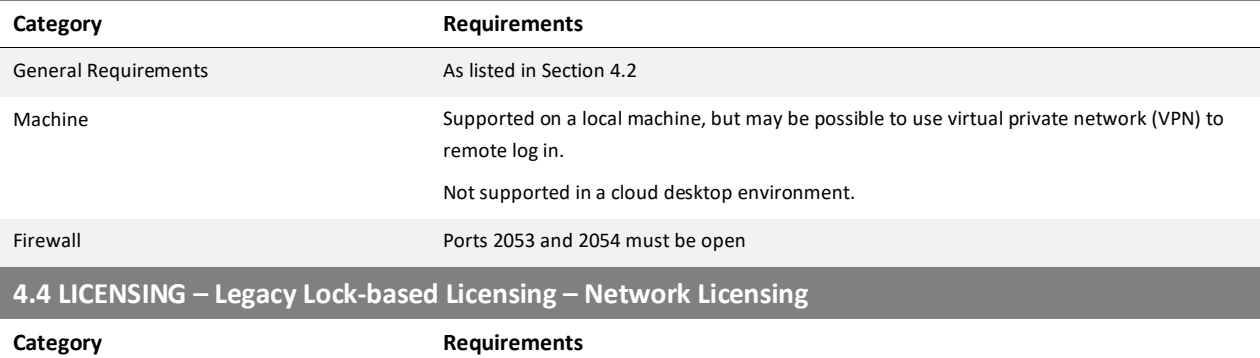

General Requirements As listed in Section 4.2

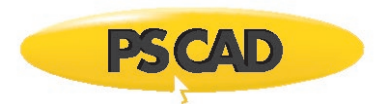

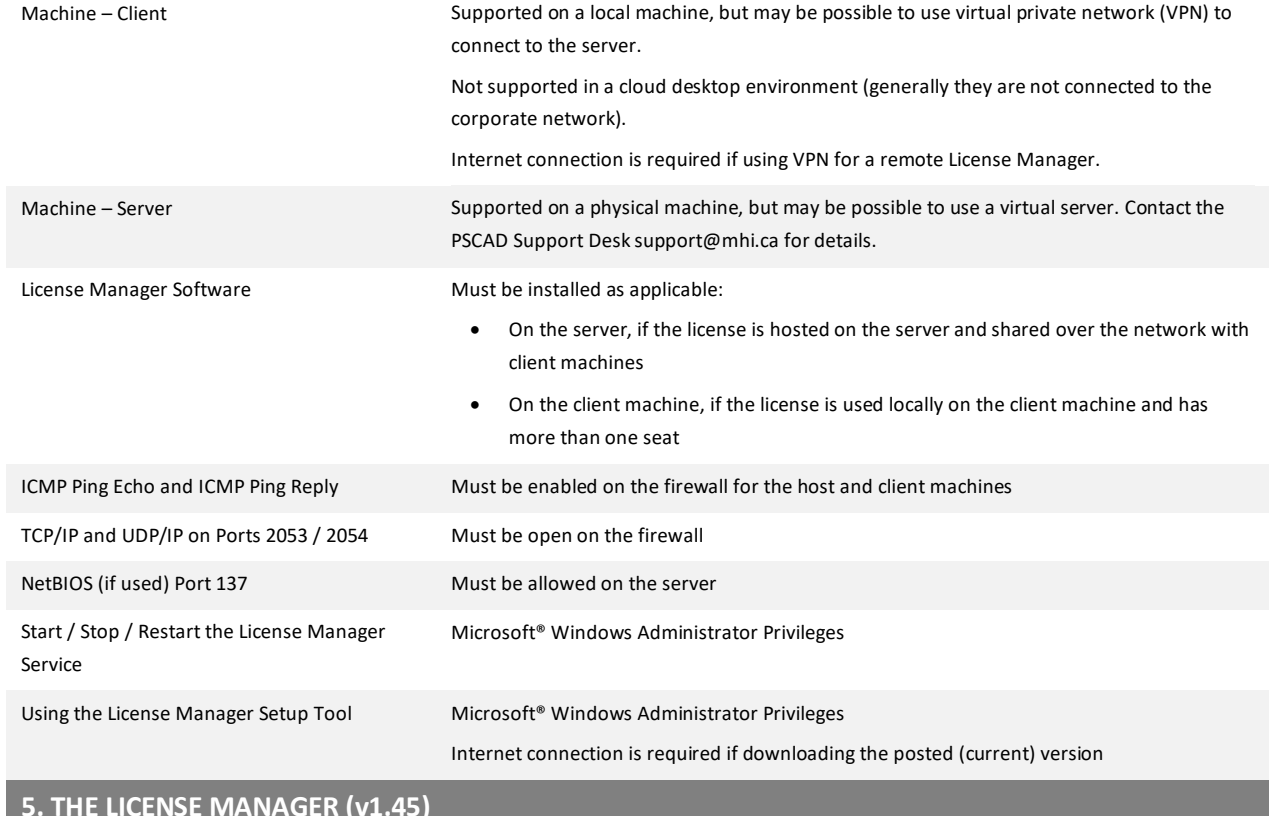

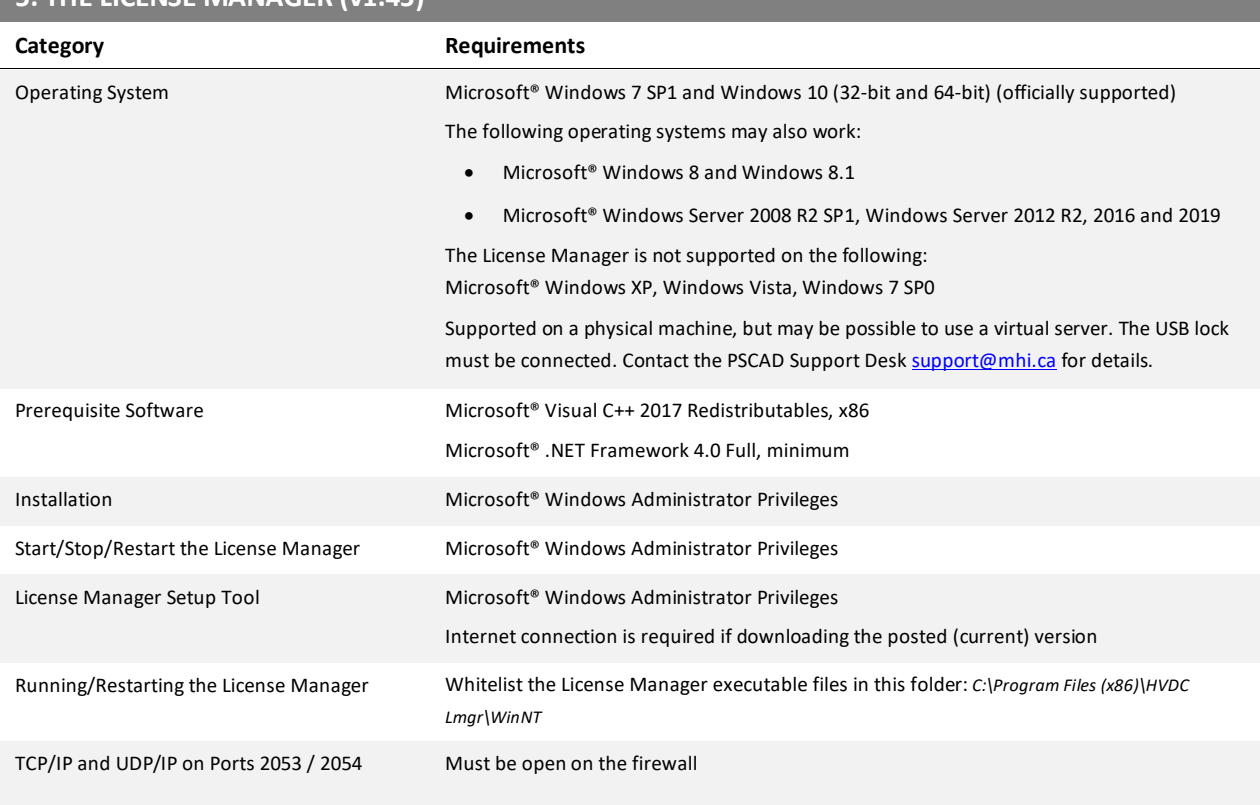

#### **6. DIAGNOSTIC TOOLS**

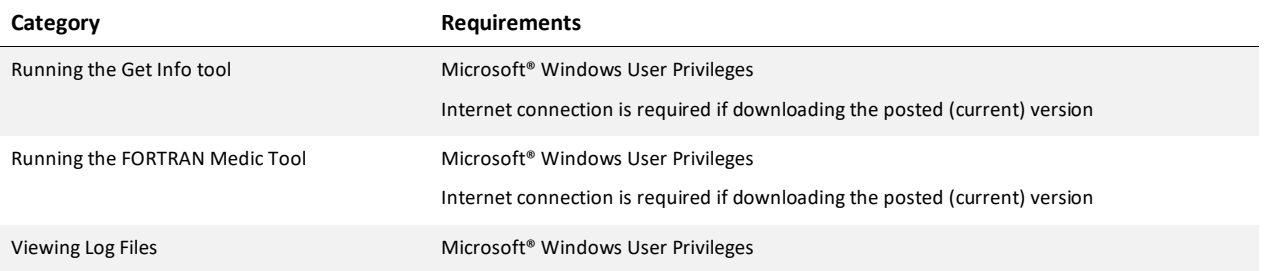

#### **Notes**

- 1. PSCAD is a numerically intensive power system transients simulator; a fast and efficient personal computer is recommended for best results. To obtain specifications for extremely high workloads, please contact the PSCAD Support Desk for information [\(support@mhi.ca\)](mailto:support@mhi.ca).
- 2. Personal computers configured with slower processors and lesser RAM may be used, but slower execution performance will result. In other words, simulation speed increases with processor speed and amount of installed RAM.
- 3. Generally, the faster the better. We recommend at least a four-core processor to take advantage of Parallel and High Performance Computing (refer [here](https://hvdc.ca/knowledge-base/topic:299/v:) an[d here\)](https://hvdc.ca/webhelp/ol-help.htm#PSCAD/Features_and_Operations/Parallel_and_High_Performance_Computing.htm). Additional licensed capabilities may be purchased to maximize these features. For more information, refer to th[e Requirements](https://hvdc.ca/knowledge-base/read,article/365/computer-cpu-cores-and-instances-of-emtdcs/v:) manuals or contact the Support Desk [\(support@mhi.ca\)](mailto:support@mhi.ca).
- 4. The PSCAD product is sold as a 32-bit and 64-bit application. On a 64-bit machine, both applications are installed. On a 32-bit machine, only the 32-bit application is installed.
- 5. The 32-bit edition of Visual C++ Redistributables is required on Microsoft® Windows 32. Both the 32-bit and 64-bit editions of Visual C++ Redistributables are required on Microsoft® Windows 64. If this prerequisite software is not already installed, the user will be prompted to install it when PSCAD is installed.
- 6. If this prerequisite software is not already installed, the user will be prompted to install it when PSCAD is installed.
- 7. Sentinel System Driver 7.6.0 is installed automatically alongside PSCAD v4.6.3 Update 4 and License Manager v1.45.

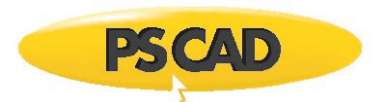

#### DOCUMENT TRACKING

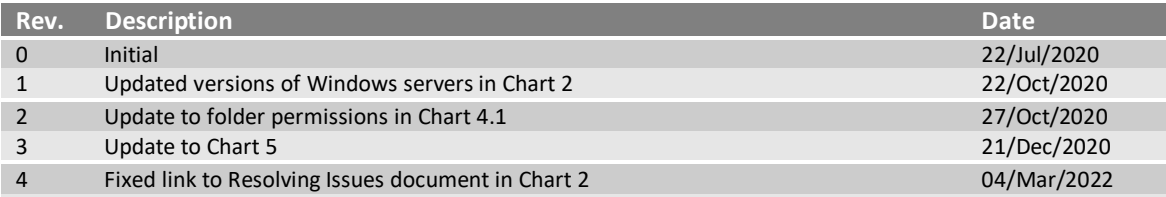

Copyright © 2022 Manitoba Hydro International Ltd. All Rights Reserved.